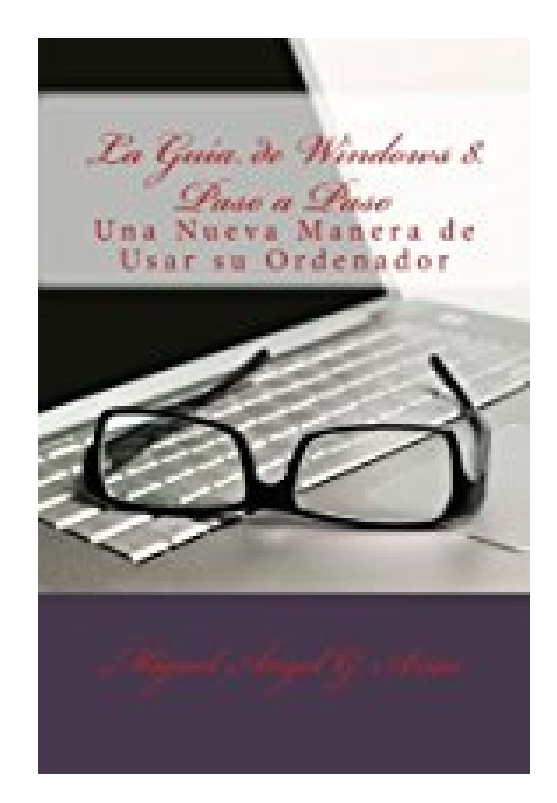

# **La Guía de Windows 8. Paso a Paso**

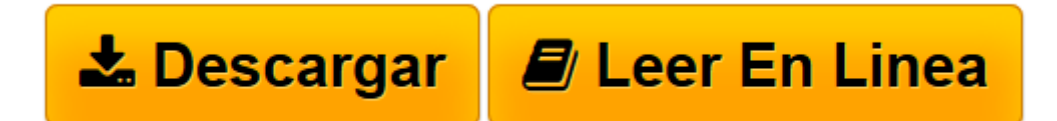

[Click here](http://bookspoes.club/es/read.php?id=1490458182&src=fbs) if your download doesn"t start automatically

## **La Guía de Windows 8. Paso a Paso**

Miguel Ángel G. Arias

#### **La Guía de Windows 8. Paso a Paso** Miguel Ángel G. Arias

Introduce una gran cantidad de nuevos cambios, asi que si estas pensando en actualizar desde una version anterior de Windows, debe observar cuidadosamente estos cambios para decidir si la actualizacion es una buena idea. Windows 8 esta desarrollado sobre la base del lenguaje de diseno de Metro e introduce una nueva forma de estilo de software, que solo se puede obtener a traves de la Windows Store. Windows 8 tambien cuenta con una nueva pantalla de inicio, Internet Explorer 10, el soporte nativo para USB 3.0, un nuevo Windows Defender que combate el malware, en lugar de solamente spyware, Windows para llevar, y soporte para UEFI SecureBoot . Windows 8 esta disponible en cuatro ediciones principales: Windows 8, Windows 8 Pro, Windows 8 Enterprise, y Windows RT. Los tres primeros tienen casi los mismos requisitos de hardware, que son identicos a los del Windows 7. En cambio, Windows RT solamente se ejecuta en ordenadores tablet con arquitectura ARM y tiene requisitos de hardware diferentes. Ha habido muchas versiones diferentes de Windows a lo largo de los anos, incluyendo Windows 7, de Windows Vista y Windows XP. Mientras que las versiones anteriores de Windows, fueron creadas principalmente para ser instaladas en los equipos de sobremesa y portatiles, Windows 8 tambien esta desarrollado para funcionar en Tablets. Debido a esto, la interfaz se ha simplificado para poder funcionar con pantallas tactiles.

**[Descargar](http://bookspoes.club/es/read.php?id=1490458182&src=fbs)** [La Guía de Windows 8. Paso a Paso ...pdf](http://bookspoes.club/es/read.php?id=1490458182&src=fbs)

**[Leer en línea](http://bookspoes.club/es/read.php?id=1490458182&src=fbs)** [La Guía de Windows 8. Paso a Paso ...pdf](http://bookspoes.club/es/read.php?id=1490458182&src=fbs)

### **Descargar y leer en línea La Guía de Windows 8. Paso a Paso Miguel Ángel G. Arias**

362 pages

Download and Read Online La Guía de Windows 8. Paso a Paso Miguel Ángel G. Arias #1RN98PX2QGK

Leer La Guía de Windows 8. Paso a Paso by Miguel Ángel G. Arias para ebook en líneaLa Guía de Windows 8. Paso a Paso by Miguel Ángel G. Arias Descarga gratuita de PDF, libros de audio, libros para leer, buenos libros para leer, libros baratos, libros buenos, libros en línea, libros en línea, reseñas de libros epub, leer libros en línea, libros para leer en línea, biblioteca en línea, greatbooks para leer, PDF Mejores libros para leer, libros superiores para leer libros La Guía de Windows 8. Paso a Paso by Miguel Ángel G. Arias para leer en línea.Online La Guía de Windows 8. Paso a Paso by Miguel Ángel G. Arias ebook PDF descargarLa Guía de Windows 8. Paso a Paso by Miguel Ángel G. Arias DocLa Guía de Windows 8. Paso a Paso by Miguel Ángel G. Arias MobipocketLa Guía de Windows 8. Paso a Paso by Miguel Ángel G. Arias EPub

#### **1RN98PX2QGK1RN98PX2QGK1RN98PX2QGK**